# CS/ENGRD 2110 SPRING 2019

**1**

Lecture 2: Objects and classes in Java http://courses.cs.cornell.edu/cs2110

#### Homework HW1

The answers you handed in at the end of lecture 1 showed mass confusion! Perhaps 70% of you weren't sure what to write. **This was not graded! It was only to help us and you assess the situation.**

Doing HW1 will eliminate the confusion. Piazza note  $@22$ , (find a link to it in the pinned Piazza Recitation/Homework note.)

-------------------------------------------------------------

Evaluation, Execution, Syntax, Semantics. Presenting an algorithm in English (2.5 minutes). Executing the assignment statement (2.5 minutes). Do HW1 and submit on the CMS

#### PPT slides, JavaHyperText.

**3**

CMS. Visit course webpage, click "Links", then "CMS for 2110".

Download ppt slides the evening before each lecture, have them available in class. Please don't ask questions on the piazza about that material the day before the lecture!

Got a Java question? See first if it's answered on JavaHyperText

#### Java OO (Object Orientation)

**4**

Python and Matlab have objects and classes.

Strong-typing nature of Java changes how OO is done and how useful it is. Put aside your previous experience with OO (if any). This lecture:

**First**: describe objects, demoing their creation and use.

**Second**: Show you a class definition, a blueprint for objects, and how it contains definitions of methods (functions and procedures) that appear in each object of the class.

**Third**: Talk about keyword **null**.

**Fourth**: Introduce Exceptions

# Java OO

#### References to JavaHyperText entries

Objects: object

Calling methods: method call

Class definition: class def

**public, private**: public private

method

Parameter vs argument:

parameter, argument

Inside-out rule

Methods may have parameters Method calls may have arguments

Fields of an object may be mentioned. We cover these in next lecture

Function: a method that returns a result. Procedure: method that does not return a result, void method.

#### Drawing an object of class javax.swing.JFrame

**6**

This object is associated with a window on your computer monitor

Name of object, giving class name and its memory location (hexadecimal 25c7). Java creates name when it creates object

JFrame@25c7 hide() show() setTitle(String) getTitle() getX() getY() setLocation(int, int) getWidth() getHeight() setSize(int,int) … JFrame

Object contains methods (functions and procedures), which can be called to operate on the object

Function: returns a value; call on it is an expression Procedure: does not return a value; call on it is a statement

#### Evaluation of new-expression creates an object

**7**

Evaluation of JFrame@25c7

**new** javax.swing.JFrame()

creates an object and gives as its value the name of the object

If evaluation creates this object, value of expression is

JFrame@25c7

 $2 + 3 + 4$ 9

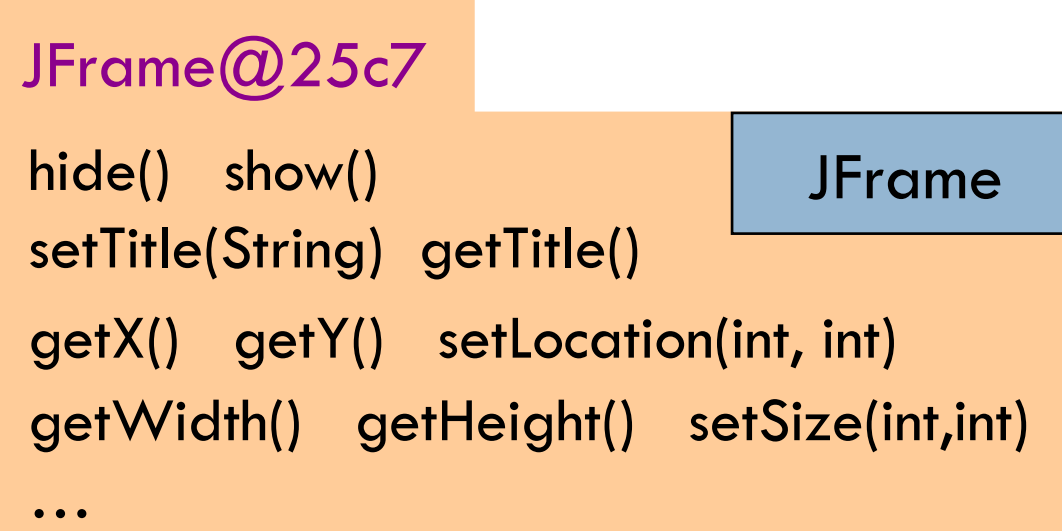

#### A class variable contains the name of an object

Type JFrame: Names of objects of class JFrame

javax.swing.JFrame h; h= **new** javax.swing.JFrame();

If evaluation of new-exp creates the object shown, name of object is stored in h

Consequence: a class variable contains not an object but name of an object, pointer to it. Objects are referenced indirectly.

h | JFrame $@$ 25c7

JFrame

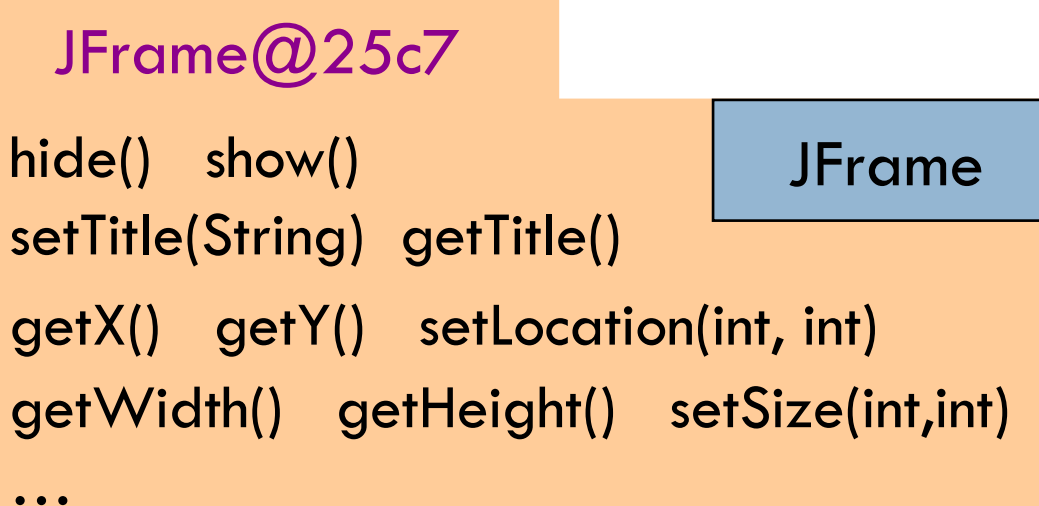

#### A class variable contains the name of an object

If variable h contains the name of an object, you can call methods of the object using dot-notation:

…

Procedure calls: h.show(); h.setTitle("this is a title");

Function calls: h.getX() h.getX() + h.getWidth()

h | JFrame $@$ 25c7 JFrame  $x = y;$  $g=h;$ **DEMO TIME**

JFrame@25c7 hide() show() setTitle(String) getTitle() getX() getY() setLocation(int, int) getWidth() getHeight() setSize(int,int) **JFrame** 

#### Class definition: a blueprint for objects of the class

#### **Class definition**: **Describes format of an object (instance) of the class**.

 $/**$  description of what the class is for  $*/$ 

**public class** C {

declarations of methods (in any order)

# This is a comment

Access modifier **public** means C can be used anywhere

#### } **DEMO TIME**

Class definition C goes in its own file named

C.java

On your hard drive, have separate directory for each Java project you write; put all class definitions for program in that directory. You'll see this when we demo.

#### First class definition

**11**

 $\sqrt{***}$  An instance (object of the class) has (almost) no methods  $*/$ **public class** C {

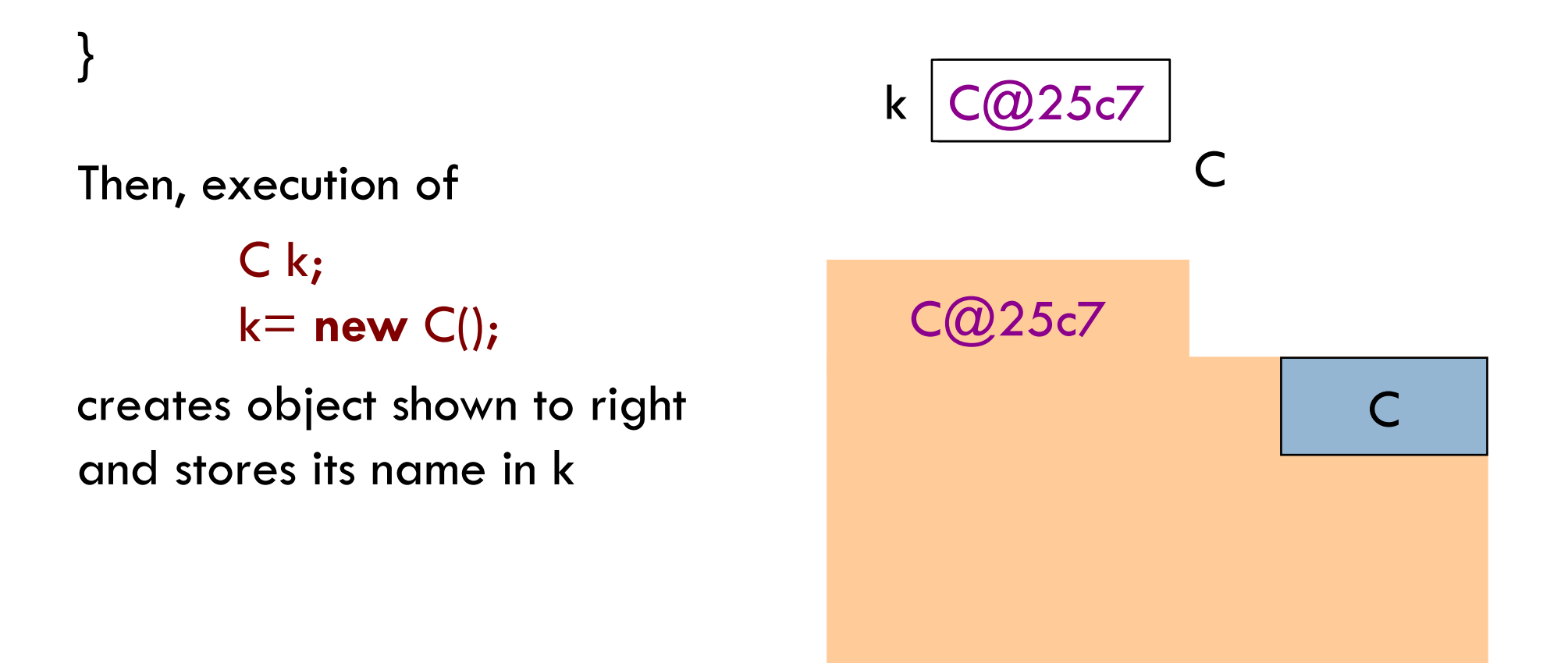

#### Class extends (is a subclass of) JFrame

}

 $\sqrt{***}$  An instance is a subclass of JFrame  $*/$ **public class** C **extends** javax.swing.JFrame {

C: subclass of JFrame JFrame: superclass of C C *inherits* all methods that are in a JFrame

Object has 2 partitions: one for JFrame methods,

#### C@6667

hide() show() setTitle(String) getTitle() getX() getY() setLocation(int, int) getWidth() getHeight() … **JFrame** 

one for C methods Easy re-use of program part!

C

#### Class definition with a function definition

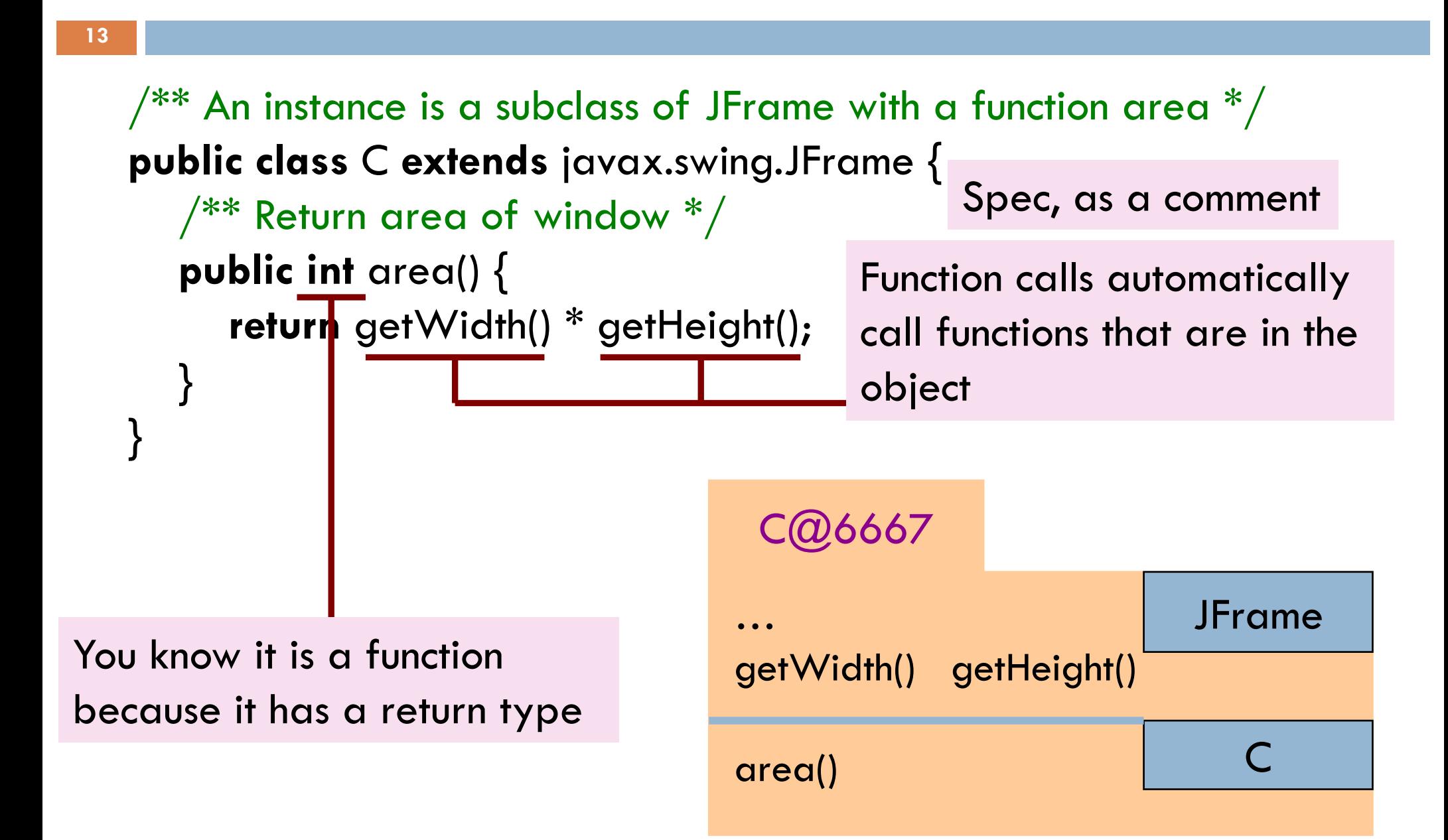

#### Inside-out rule for finding declaration

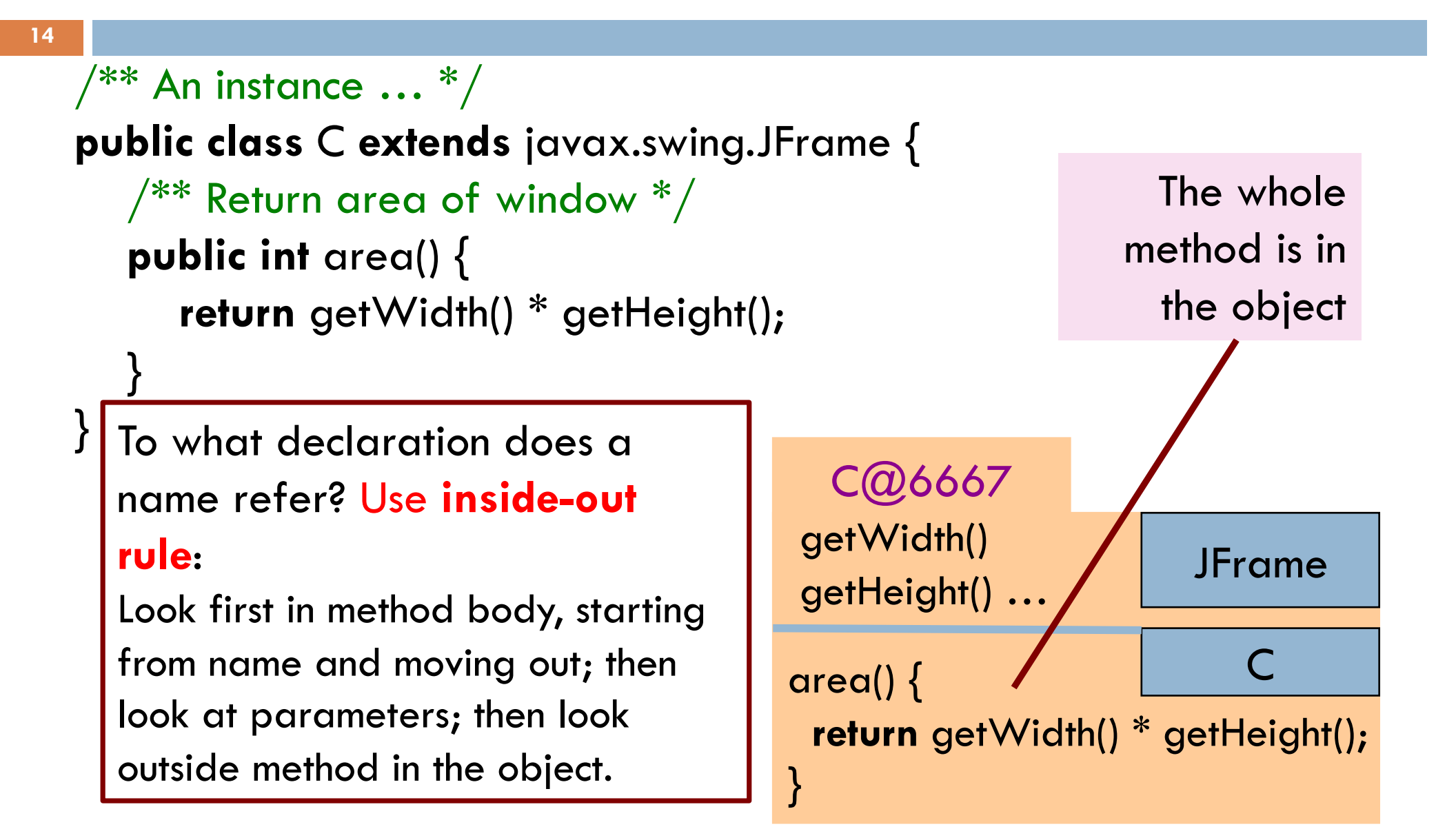

#### Inside-out rule for finding declaration

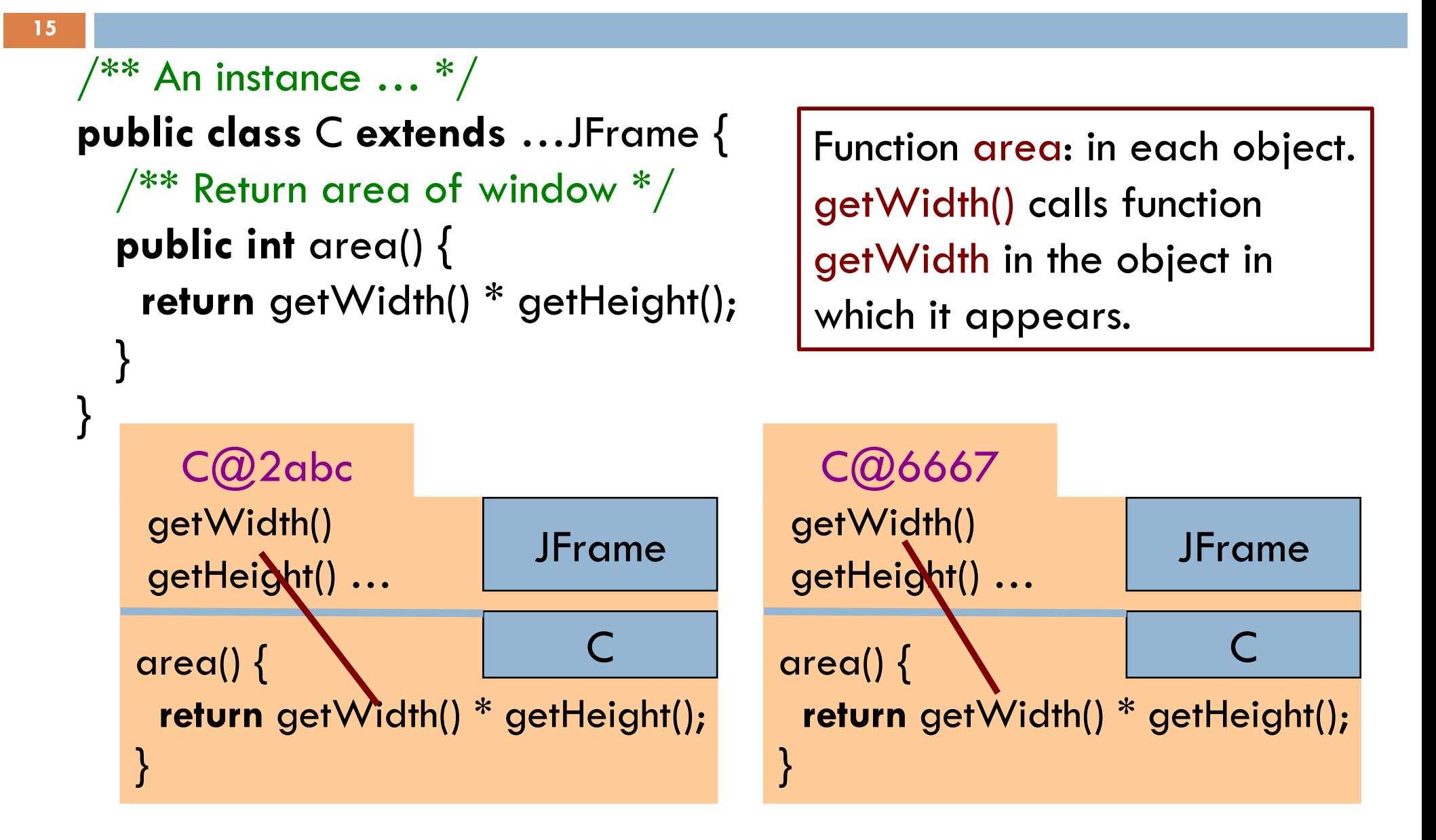

#### Class definition with a procedure definition

**16**

```
\sqrt{***} An instance is a JFrame with more methods */public class C extends javax.swing.JFrame {
  public int area() {
      return getWidth() * getHeight();
   }
  \frac{1}{2} Set width of window to its height \frac{*}{2}public void setWtoH() {
     setSize\getHeight(), getHeight());
   }
}
Call on 
                                                 C@6667
                                               …
                                               setSize(int, int)
                                               getWidth() getHeight() 
                                               area()
                                               setWtoH() 
                                                                JFrame
                                                                      C
                  It is a procedure 
                  because it has void
                  instead of return type
  procedure 
 setSize
```
#### Using an object of class Date

**17**

 $\sqrt{***}$  An instance is a JFrame with more methods  $*/$ **public class** C **extends** javax.swing.JFrame { …  $\sqrt{***}$  Put the date and time in the title  $*/$ **public void** setTitleToDate() { } } C@6667 … setSize(int, int) setTitle(String) area()  $\{$ setWtoH() setTitleToDate **JFrame**  $\subset$ An object of class java.util.Date contains the date and time at which it was created. It has a function toString(), which yields the data as a String. setTitle((**new** java.util.Date()).toString());

# About null

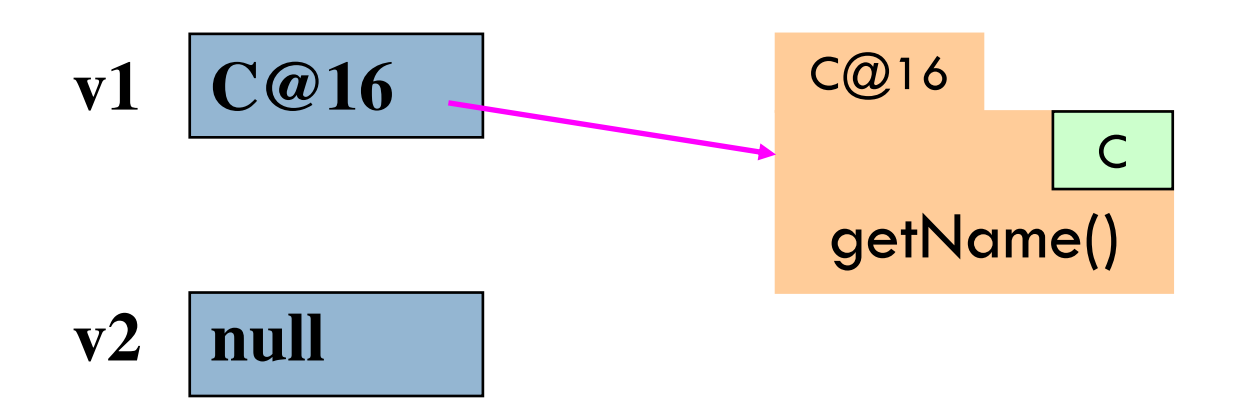

**null** denotes the absence of a name.

**v2**.getName() is a mistake! Program stops with a NullPointerException

You can write assignments like:  $v1 = null$ ; and expressions like:  $v1 == null$ 

## Intro to Exceptions

- int  $x= 5$ ;
- 8 System.out.println("x is now "+x);
- 9 assert  $x == 6$ ;

When the assert statement is executed and x is not 6, an object of class AssertionError is created and "thrown". It contains info needed to print out a nice message.

> java.lang.AssertionError at A0.main(A0.java:9)

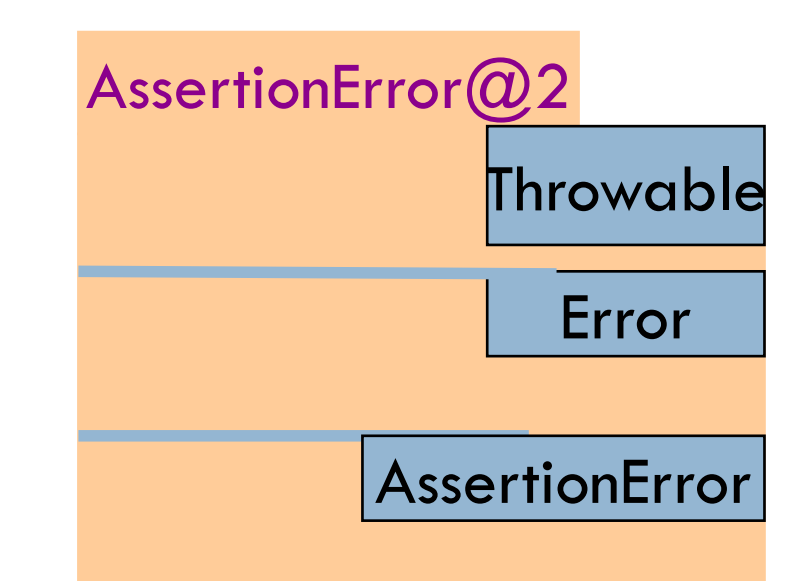

# Intro to Exceptions

**20**

### 06 m();

14 public static void m() { 15 int  $y = 5/0$ ; 16 }

When 5/0 is evaluated, an object of class ArithmeticException is created and "thrown". It contains info needed to print out a nice message.

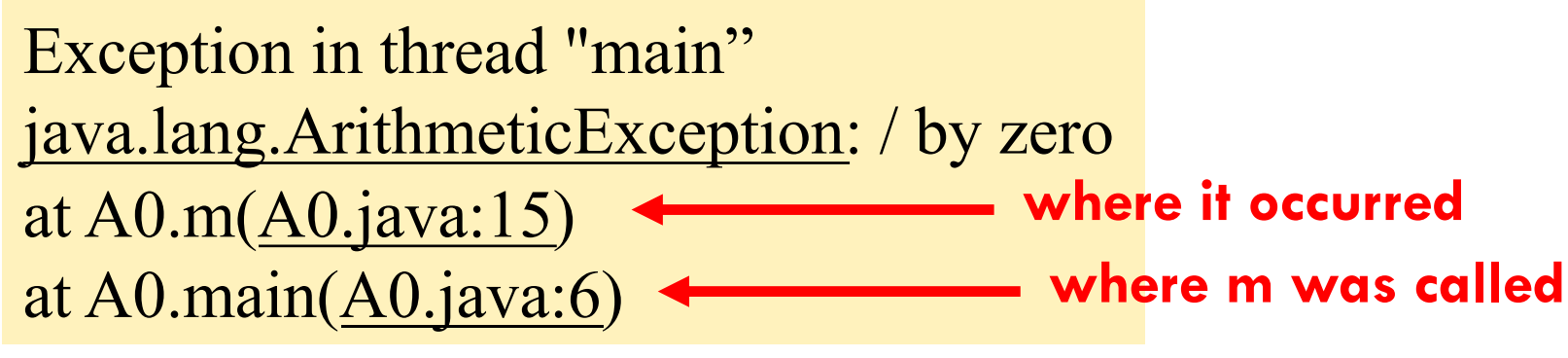

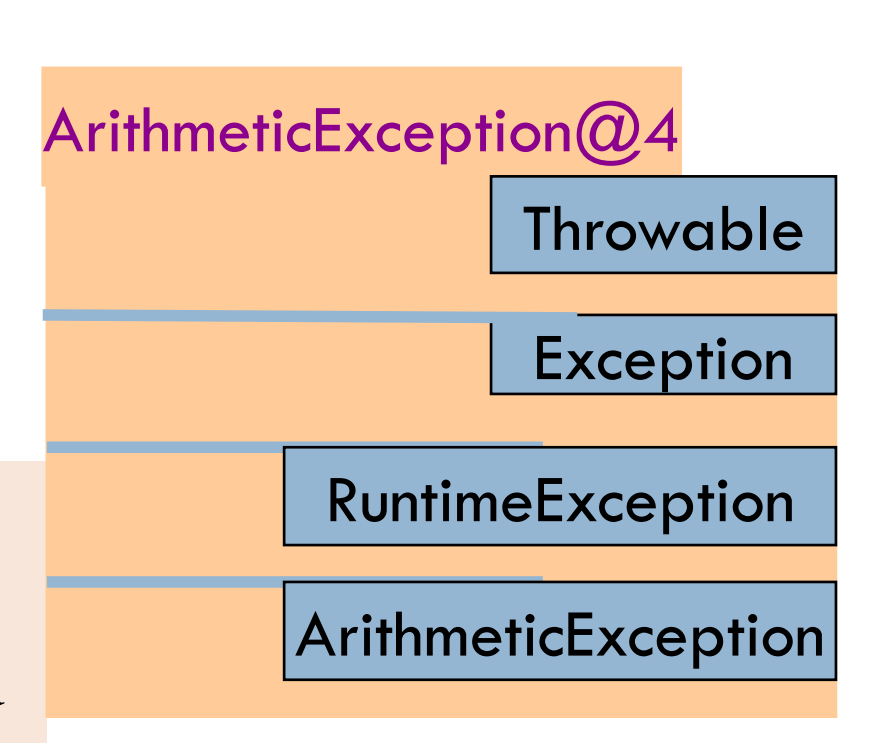

### Intro to Exceptions

You will learn all about exceptions in next week's recitation!

Throwable Error AssertionError

…

…

Exception IOException RuntimeException ArithmeticException NullPointerException IllegalArgumentException